# Bootstrapping og stokatisk simulering – Tilleggslitteratur for STK1100

Geir Storvik

April 2014

### 1 Introduksjon

Simulering av tilfeldige variable (stokastisk simulering) er et nyttig verktøy innenfor statistikk men også mer generelt. Dette notatet er et supplement til STK1100. Læreboka [Devore and Berk, 2011] diskuterer bootstrapping, men stoffet er fordelt over ulike kapitler og avsnitt og er noe overfladisk. Tilsvarende er stokastisk simulering stort sett kun diskutert gjennom oppgaver. Dette notatet er ment å samle hovedideene bak bootstrapping og samtidig si noe mer om potensialet for stokastisk simulering. Samtidig gir den eksempler på hvordan bootstrapping og stokastisk simulering kan utføres i Matlab . Alle koder er tilgjengelige fra kursets hjemmeside.

### 2 Bootstrapping

Anta vi har observert  $x_1, \ldots, x_n \sim F$  der F er den kumulative fordelingsfunksjon<sup>1</sup>. Vi ønsker å estimere en ukjent parameter θ med  $\hat{\theta} = \hat{\theta}(\mathbf{x})$  der  $\mathbf{x} = (x_1, \dots, x_n)$ . Noen av de spørsmål vi gjerne stiller er:

- 1. Er  $\hat{\theta}$  forventningsrett, og hvis ikke hva er skjevheten til estimatet?
- 2. Hva er usikkerheten til  $\hat{\theta}$ ?

<sup>&</sup>lt;sup>1</sup>Det er litt enklere å snakke om F istedet for p eller f da vi med F ikke behøver å skille mellom diskrete og kontinuerlige fordelinger

Disse er knyttet til fordelingsegenskapene til  $\hat{\theta}$  som avhenger av F. Med dette mener vi oppførselen til  $\hat{\theta}$  hvis vi gjentar vårt eksperiment med å samle inn data x fra fordelingen beskrevet F.

Et problem her er at  $F$  er ukjent, noe som medfører at også fordelingsegenskapene til  $\theta$  er ukjente. For å kunne gi noen svar på spørsmålene ovenfor, må vi derfor gjøre noen tilnærminger. I kapitlene 6 og 7 i Devore and Berk [2011] diskuteres at normaltilnærming (begrunnet gjennom sentralgrenseteoremet) ofte kan benyttes. Men hva hvis antagelsene som ligger til grunn for disse tilnærmingene ikke er tilstede? Bootstrapping er da et alternativ.

### 2.1 Bootstrapping og standard feil

Ideen bak bootstrapping [Efron, 1982] kan illustreres gjennom et eksempel. La  $X_i$ ,  $i = 1, ..., n$ være levetidene til n komponenter. Anta vi har observert [Devore and Berk, 2011, eksempel 7.12 i]

41.53 18.73 2.99 30.34 12.33 117.52 73.02 223.63 4.00 26.78

En ofte brukt modell for levetider er den eksponensielle fordeling,  $f(x; \lambda) = \lambda e^{-\lambda x}$ . Innenfor denne modellen er  $E(X_i) = \mu = 1/\lambda$ . Dermed er  $E[\bar{X}] = \mu$  og en rimelig estimator for  $\lambda$  er

$$
\hat{\lambda} = 1/\bar{X}
$$

For observasionene ovenfor får vi estimatet  $\hat{\lambda} = 1/55.087 = 0.018153$ . Hva er så standard feilen til denne estimatoren?

La oss først se på variansen til  $\lambda$ . Merk at variansen er et må på variasjonen i  $\lambda$  ved gjentatte eksperimenter der vi samler inn  $n = 10$  observasjoner i hvert eksperiment. Hvis vi kunne repetere eksperimentet mange ganger ville vi derfor kunne estimere variansen til  $\lambda$  ved den empiriske variansen over disse repeterte eksperimentene. Standard feilen kan så fås ved å ta kvadratroten av den empiriske variansen.

Problemet ligger i at vi ikke klarer å repetere eksperimentene i virkeligheten. Men: Vi kan simulere tilsvarende eksperimenter på datamaskinen.

Anta den eksponensielle fordeling er den riktige fordeling og vi kjenner λ. Vi kan da gjennomføre  $B = 1000$  simuleringseksperimenter med følgende MATLAB kode:

```
B = 1000;
for b=1:Bxstar = exprnd(1/lambda, 1, n);lambdaism(b) = 1/mean(xstar);end
SE=sqrt(rar(lambdasim))
```
Vi vil da få ut standard feilen til de simulerte  $\hat{\lambda}$ -ene (vektoren **lambdasim**). Merk at vi selv kan bestemme B slik at ved å gjøre B stor nok får vi så stor nøyaktighet som vi vil.

Et ekstra problem er imidlertid at vi ikke kjenner den riktige fordeling til observasjonene våre. Anta vi er villige til å anta modellen om at de er eksponensielt fordelte slik at kun  $\lambda$ er ukjent. Fra data har vi imidlertid et estimat på  $\lambda$ . En tilnærming er da å bruke  $f(x; \lambda)$ istedet for  $f(x; \lambda)$ . Matlab kode for dette blir da

```
x = \begin{bmatrix} 41.53 & 18.73 & 2.99 & 30.34 & 12.33 & 117.52 & 73.02 & 223.63 & 4.00 & 26.78 \end{bmatrix};n = 10;
mu_hat = mean(x)lambda_hat = 1/mu_hB = 10000;lambdasim = zeros(1, B);for b=1:Bxstar = exprnd(1/mu_hat, 1, n);\lambdalambdasim (b) = 1/mean (xstar);
end
SE = sqrt(var(lambdasim))
```
5 kjøringer av disse komandoene gir standard feil verdiene

0.00695 0.00699 0.00727 0.00689 0.00685

Merk at vi får litt forskjellige verdier hver gang vi kjører. Dette kommer av tilfeldighetene som ligger i simuleringene våre. En økning av  $B$  til 10000 ga tallene

0.00710 .00708 0.00694 0.00734 0.00702

Vi ser nå at vi får et mye mer nøyaktig resultat.

Merk imidlertid at det nå er to kilder til usikkerhet

- Usikkerhet i de opprinnelige observasjoner  $x_1, ..., x_n$
- Usikkerhet i våre simuleringer

I praksis vil usikkerheten som ligger i data være lagt større enn usikkerheten i våre simuleringer slik at  $B = 1000$  typisk vil være nok.

Prosedyren vi har gjennomført i eksempelet ovenfor kalles for parametrisk bootstrapping. Generelt går denne prosedyren ut på at hvis data er generert fra en modell med kumulativ fordelingsfunksjon  $F(x; \theta)$  og vi har en estimator  $\hat{\theta} = \hat{\theta}(\mathbf{x})$  så kan vi estimere standard feilen til  $\hat{\theta}$  ved følgende trinn:

- 1. Repeter for  $b = 1, ..., B$ 
	- (a) Simuler  $x_1^*,...,x_n^*$ uif fra $F(x;\hat{\theta})$
	- (b) Sett  $\theta^{b*} = \hat{\theta}(\mathbf{x}^*)$  der  $\mathbf{x}^* = (x_1^*, ..., x_n^*)$
- 2. Estimer  $\sigma_{\hat{\theta}}$  ved  $\sqrt{\frac{1}{B-1}}$  $\frac{1}{B-1}\sum_{b=1}^{B}({\theta^{*b}} - \bar{\theta}^{*})^2 \text{ der } \bar{\theta}^{*} = \frac{1}{B}$  $\frac{1}{B}\sum_{b=1}^{B}\theta^{*b}$ .

I parametrisk bootstrapping estimerer vi standard feilen under antagelsen om at modellen  $F(x; \theta)$  er riktig. Hvis modellen ikke er alt for forskjellig fra  $F(x; \theta)$  vil svarene vi får være fornuftige. Hvis vi er usikre på dette kan *ikke-parametrisk bootstrapping* være et alternativ. Idéen i dette tilfellet er å gjøre minimale antagelser på  $F$  i utgangspunktet. Merk at

$$
F(x) = P(X \le x)
$$

En mulig estimator for  $F$  i det tilfellet er den empirisk kumulative fordelingsfunksjon som er gitt ved

$$
\widehat{F}(x) = \frac{1}{n} (\# x_i \le x) \tag{1}
$$

Merk at under  $\widehat{F}$  så er  $Pr(X = x_i) = \frac{1}{n}$  for  $i = 1, \ldots, n$ . og at trekking fra  $\widehat{F}$  svarer til å trekke fra  $x_1, ..., x_n$  med tilbakelegging. Dette er en viktig egenskap ved  $\widehat{F}$  som vi vil utnytte når vi skal utføre de nødvendige beregninger involvert i bootstrapping.

La oss igjen se på eksemplet vårt med levetider av komponenter. Nedenfor følger MATLAB kode for å utføre ikke-parametrisk bootstrapping:

```
B = 1000;
lambdasim = zeros(1, B);for b=1:Bxstar = randsample(x, n, true);lambda\sin(b) = 1/mean(xstar);end
SE = sqrt(var(lambdasim))
```
5 gjentatte kjøringer av disse kommandoene ga standard feil

0.01001 0.00995 0.01024 0.01008 0.00984

Vi ser nå at standard feilen har økt noe. Dette kan tyde på at dataene ikke helt passer i forhold til den ekspoensielle fordeling (hvis modell-antagelsene er riktige vil resultatene fra ikke-parametrisk og parametrisk bootstrapping være rimelig like).

#### 2.2 Bootstrapping og forventningsskjevhet

Simuleringene av  $\hat{\theta}$  vi får gjennom Bootstrapping kan imidlertid brukes til mer enn bare å estimere standard feil. Figuren nedenfor viser histogrammer av de simulerte  $\theta$ -ene, parametrisk bootstrapping til venstre og ikke-parametrisk bootstrapping til høyre. Her ser vi at fordelingene er ganske skjeve. Dette tyder på at sentralgrenseteoremet ikke gjelder her. Det er to grunner til dette:

- Det er få observasjoner  $(n = 10)$ .
- $\hat{\lambda}$  er ikke et gjennomsnitt

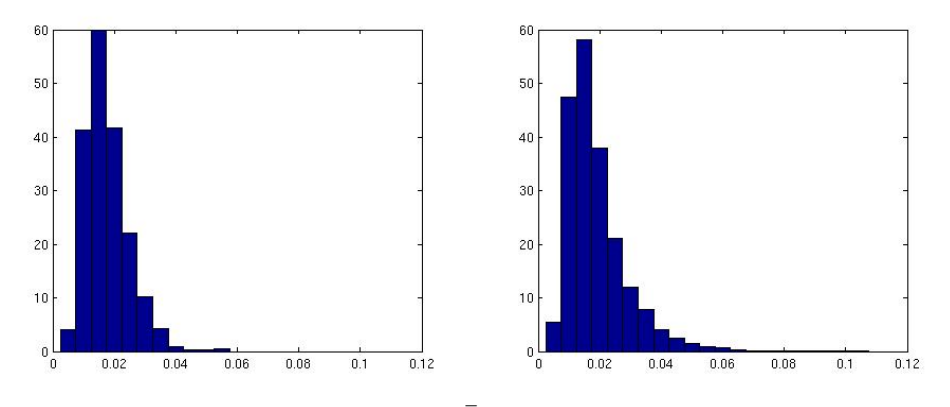

Her kan et alternativ være å se på  $\hat{\mu} = \bar{X}$  istedet. Plottet nedenfor viser Bootstrap simuleringer av denne. Vi får nå noe som ligner mer på normalfordeling men fremdeles er det noe ikke-symmetri som indikerer at  $n = 10$  er noe lite i dette tilfellet der vi starter med en ganske skjev fordeling på dataene selv.

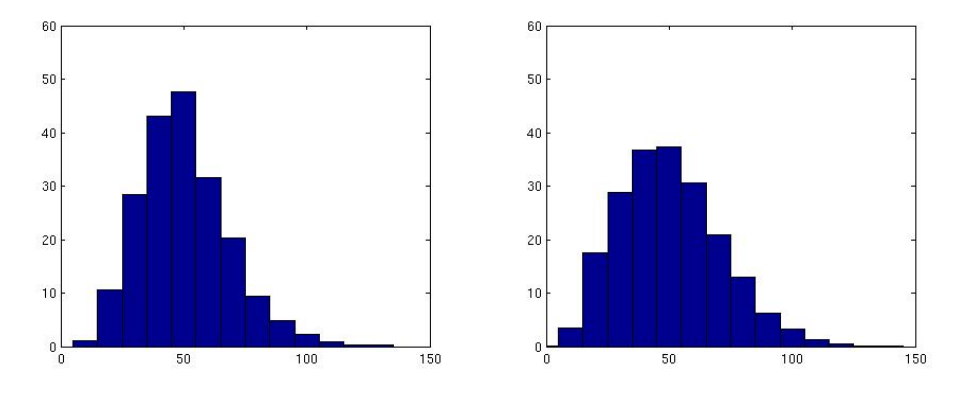

La oss imidlertid gå tilbake til  $\hat{\lambda}$  men nå konsentrere oss om forventningsskjevhet. Vi er altså interesser i å si noe om

$$
\text{Bias}(\hat{\theta}) = E[\hat{\theta}] - \theta
$$

Denne forventningsskjevheten kan estimeres fra Bootstrap simuleringene våre ved

$$
\widehat{\text{Bias}}(\hat{\theta}) = \bar{\theta}^* - \hat{\theta}
$$

For vårt tidligere eksempel så kan dette utføres ved MATLAB kommandoene  $bias = mean(lambdasim) - lambdahat$ 

En simulering med parametrisk bootstrapping ga  $\widehat{Bias}(\widehat{\theta}) = 0.00214$  mens ikke-parametrisk bootstrapping ga 0.00309. Vi kan nå oppsummere våre resultater i følgende tabell (basert på første kjøring med  $B = 1000$ :

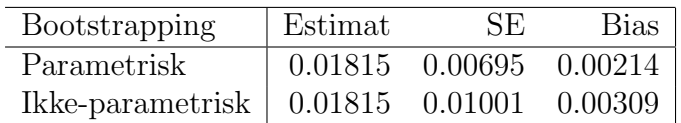

Dette kan nå brukes til å anslå forventet kvadratis feil for  $\hat{\theta}$ . For parametrisk bootstrapping blir dette

 $MSE = 0.00695^{2} + 0.00214^{2} = [4.830 + 0.4580] \cdot 10^{-5} = 5.288 \cdot 10^{-5}$ 

mens for ikke-parametrisk bootstrapping er de tilsvarende tallene

$$
MSE = 0.01001^{2} + 0.00309^{2} = [1.002 + 0.095] \cdot 10^{-4} = 1.097 \cdot 10^{-4}
$$

I begge tilfeller ser vi at forventningsskjevheten bidrar svært lite til den totale feilen noe som tilsier at forventingsskjevheten er liten i dette tilfelle.

### 3 Stokastisk simulering og Monte Carlo integrasjon

I forbindelse med Bootstrapping brukte vi simulering av tilfeldige variable som verktøy for å få ut de svar vi ønsket. Når tilfeldighet inngår i simuleringer kalles det ofte for *stokastisk* simulering. To aktuelle faktorer er interessante å diskutere videre i den forbindelse:

- Hvordan kan en datamaskin utføre simuleringer fra en vilkårlig fordeling?
- Hva annet kan vi bruke stokastisk simulering til?

#### 3.1 Simulering fra en vilkårlig fordeling

Formelt er datamaskinen en deterministisk boks (selv om det kanskje ikke alltid virker slik). Det beste vi derfor kan gjøre er å konstruere algoritmer som kan få datamaskinen til å simulere hva vi kaller pseudotilfeldige tall, dvs de tall vi får ut ligner på den fordeling vi er ute etter. Utgangspunktet for all stokastisk simulering er simulering av variable fra den uniforme fordeling på intervallet  $[0, 1]$ . De fleste datamaskiner og tilhørende software har idag ferdige funksjoner som generer pseudotilfeldige tall som for alle praktiske formål ligner nok på tilfeldige tall fra uniforme fordeling. Kommandoene nedenfor viser hvordan dette kan gjøres i Matlab , innkludert plotting av et histogram for dette.

 $u = \text{rand}(1000)$ ;  $x = 0:0.025:1$  $n =$  h i s t c (u, x);  $bar(x, n / (sum(n) * 0.025), 1);$ 

Figuren nedenfor viser histogrammet av de genererte variable og illustrerer at vi får variable som passer godt med den uniforme fordeling.

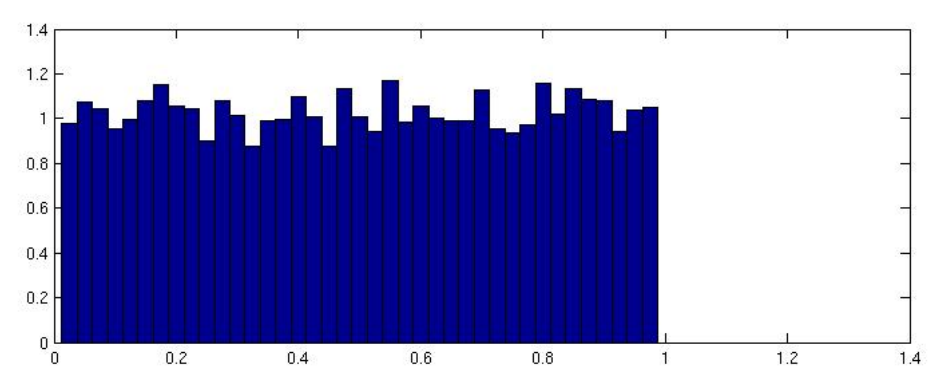

Anta nå vi ønsker å simulere fra en generell fordeling med kumulativ fordelingsfunksjon  $F$ . La  $U \sim$  uniform[0, 1] og la  $X = F^{-1}(U)$ . Da er

$$
P(X \le x) = P(F^{-1}(U) \le x)
$$

$$
= P(U \le F(x)) = F(x)
$$

som viser at X da har kumulativ fordelingsfunksjon X.

#### 3.2 Inversjonsmetoden

Eksempel Anta vi ønsker å trekke fra den eksponensielle fordeling  $f(x; \lambda) = \lambda e^{-\lambda x}$ . Da er  $F(x; \lambda) = 1 - e^{-\lambda x}$  og  $F^{-1}(u) = -\lambda^{-1} \log(1-u)$ . Dermed kan vi bruke følgende algoritme for å generere en variabel fra den eksponensielle fordeling

- 1. Generer  $u \sim$  Uniform[0, 1].
- 2. Sett  $x = -\lambda^{-1} \log(1 u)$

I MATLAB med  $\lambda = 1.5$  kan flere variable genereres simultant ved kommandoene

 $lambda = 1.5$ ;  $u = \text{rand}(1, 10000)$ ;  $x = -\log(1-u)/\lambda$ ambda;

Nedenfor er et histogram av de simulerte x-ene sammen med plot av den sanne sannsynlighetstetthet  $f(x; \lambda)$ .

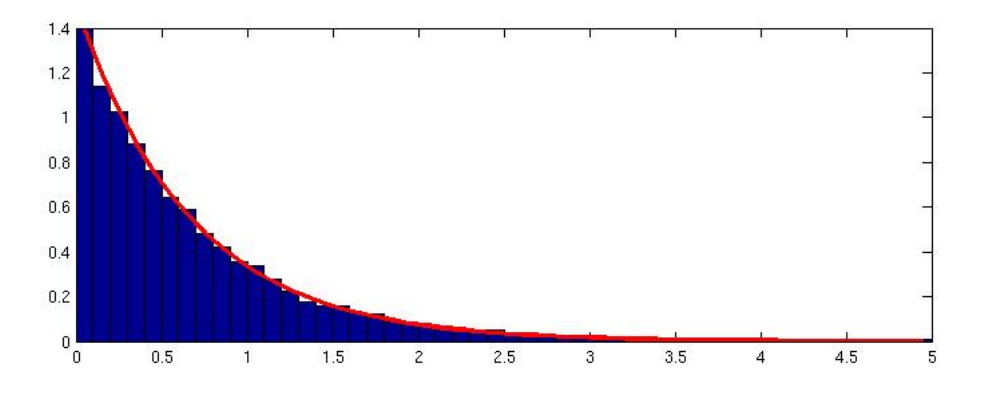

For de fleste kjente fordelinger vil det imidlertid finnes ferdige funksjoner som gjør dette for oss, for den eksponensielle fordeling så vi tidligere at vi i MATLAB kan bruke funksjonen exprnd. Det er imidlertid andre fordelinger der ikke slike funksjoner er tilgjengelige

Eksempel Cauchy fordeling Cauchy fordelingen er definert ved

$$
f(x) = \frac{1}{\pi(1+x^2)}
$$

Det ser ikke ut til å være noen ferdig implementerte funksjoner i standard MATLAB for å generere variable fra denne fordelingen. Vi har imidlertid at

$$
F(x) = \frac{1}{2} + \pi^{-1} \tan^{-1}(x)
$$

som gir

$$
F^{-1}(u) = \tan[\pi(u - \frac{1}{2})]
$$

Dermed kan vi generere tilfeldige variable fra Cauchy fordelingen ved følgende Matlab kommandoer:

 $u = \text{rand}(1, 10000)$ ;  $x = \tan(\pi x)(u-0.5)$ 

Nedenfor er et histogram av de simulerte  $x$ -ene sammen med plot av den sanne sannsynlighetstetthet  $f(x)$ .

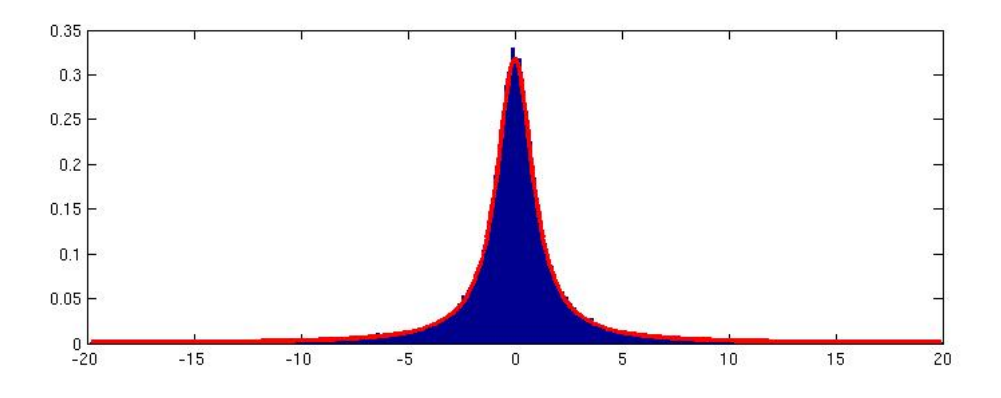

#### 3.3 Forkastningsmetoden

Anta nå vi ønsker å simulere fra en fordeling

$$
f(x) = 20x(1 - x^3), \quad 0 < x < 1
$$

Dette er et spesialtilfelle av Beta fordelingen som er en mye brukt fordeling for observasjoner som er begrenset til intervallet [0, 1]. Et problem her er at den kumulative fordelingsfunksjonen  $F(x)$  ikke har noe analytisk uttrykk, noe som gjør inversjonsmetoden vanskelig å benytte. Et alternativ da er *forkastningsmetoden*.

Forkastningsmetoden trenger en *forslagsfordeling*  $G(x)$  med tilhørende sannsynlighetstetthetsfunksjon  $g(x)$  slik at  $f(x)/g(x) < c$  for alle x. Metoden er da definert gjennom følgende algoritme:

- 1. Simuler  $y \sim G(\cdot)$ .
- 2. Generer  $u \sim$  Uniform[0, 1]
- 3. Hvis  $u \leq f(x)/(cg(x))$ , sett  $x = y$ , hvis ikke returner til trinn 1

#### Proposisjon 1

Variabelen som kommer ut av forkastningsmetoden vil ha sannsynlighetstetthet  $f(x)$ .

Sannsynligheten for å akseptere en generert  $y$  er  $1/c$ .

Bevis Se oppgave 5.85 i Devore and Berk [2011]

Merk at c er et mål på hvor effektiv algoritmen er. Jo større c er, jo mindre er sannsynligheten for å akseptere og jo flere forsøk må vi gjøre. Vi ønsker derfor at c skal være minst mulig. Samtidig har vi begrensningen  $c > f(x)/g(x)$ . Et vanlig valg er derfor å velge

$$
c = \min_{x} \frac{f(x)}{g(x)}
$$

Merk spesielt at vi må ha at  $q(x) > 0$  for alle verdier der  $f(x) > 0$ .

Eksempel Betrakt igjen eksemplet

$$
f(x) = 20x(1 - x^3), \quad 0 < x < 1
$$

Siden vi her har en fordeling over intervallet [0, 1] kan en mulig forslagsfordeling være den uniforme fordeling. I det tilfellet er

$$
c = \min_{x} \frac{f(x)}{g(x)} = \min_{x} 20x(1-x)^3
$$

Her får vi den minste verdi for  $x = 1/4$  som gir  $c = \frac{135}{64} = 2.1094$ . I MATLAB kan algoritmen implementeres på følgende måte:

```
n = 10000; x = \text{zeros}(1, n); \text{cinv} = 64/135;for i = 1:ny = \text{rand}(1);u = \text{rand}(1);while (u > 20*y*(1-y)*(1-y)*(1-y)*cinv)y = \text{rand}(1);u = \text{rand}(1);end
  x(i) = y;end
```
Figuren nedenfor viser til venstre histogram av de simulerte x-er sammen med den sanne  $f(x)$ . Vi ser også her at det er godt samsvar mellom de simulerte verdier og den modell de skal være simulert ifra. Til høyre er et histogram over antall simuleringer som måtte gjennomføres før en verdi ble akseptert.

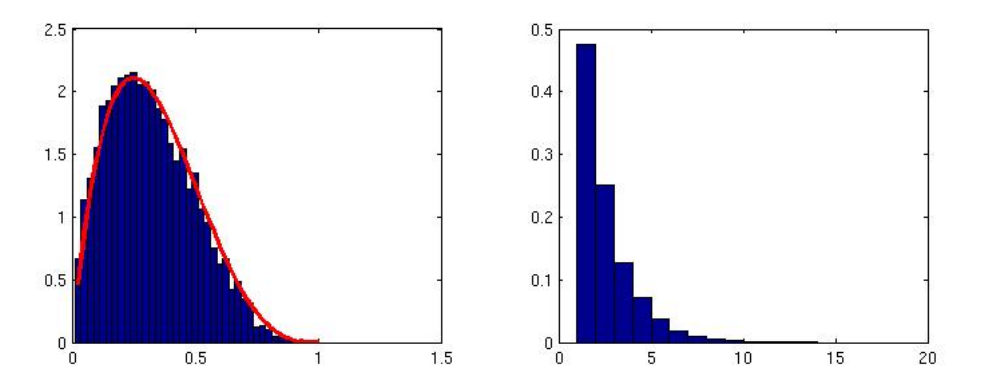

#### 3.4 Monte Carlo integrasjon

Vi vil nå se på hvordan stokastisk simulering kan brukes til å løse et matematisk problem. Anta vi er interessert i å beregne

$$
\theta = \int_{-\infty}^{\infty} \cos(x) e^{-x^2/2} dx.
$$

Merk at vi kan omskrive integralet til

$$
\theta = \int_{-\infty}^{\infty} \sqrt{2\pi} \cos(x) \frac{1}{2\pi} e^{-x^2/2} dx
$$

$$
= \int_{-\infty}^{\infty} \sqrt{2\pi} \cos(x) f(x) dx
$$

der  $f(x)$  nå er sannsynlighetstetthetsfunksjonen til standard normal fordelingen. Dermed er

$$
\theta = E[\sqrt{2\pi} \cos(X)]
$$

der  $X$  nå er en tilfeldig variabel som følger standard normal fordelingen. Anta nå vi kan simulere $X_1,...,X_M$  fra $f(x).$  Vi kan da bruke vår sannsynlighetsteori til å konstruere en estimator for  $\theta$  ved

$$
\widehat{\theta} = \frac{1}{M} \sum_{i=1}^{M} \sqrt{2\pi} \cos(X_i)
$$

I MATLAB kan vi nå få ut et estimat på  $\theta$  ved følgende kommandoer:

$$
M = 10000;x = normal (0, 1, 1, M);y = sqrt (2*pi)*cos (x)thetahat = mean (y);
$$

Fem kjøringer av disse kommandoene ga verdiene

$$
1.5149\quad 1.5206\quad 1.5336\quad 1.5116\quad 1.5132
$$

Hver av disse verdiene er et estimat på  $\theta$ . Disse kan så sammenliknes med hva man får ut av en numerisk integrasjonsmetode, 1.5203, som i dette tilfellet kan ses på som en fasit. Merk at estimatene ligger i nærheten av denne verdien, men varierer noe. Vi kan øke M til 10000000. Da ender vi opp med verdiene

1.5205 1.5196 1.5208 1.5203 1.5204

Vi ser nå at estimatene varierer mye mindre rundt den riktige verdien. Fra standard regler har vi at

$$
V(\widehat{\theta}) = \frac{1}{M}V(Y_i)
$$

og

$$
\sigma_{\widehat{\theta}} = \frac{1}{\sqrt{M}} \sigma_{Y_i}
$$

 $\sigma_{Y_i}$  vil være vanskelig å beregne, men kan også estimeres fra våre simuleringer:  $Sy = sqrt(var(y))$ 

En ny kjøring med  $M = 10000000$  ga  $\hat{\theta} = 1.5206$  og  $s_{\cos(X_i)} = 1.1204$ .

For å vurdere nøyaktigheten på estimatet har vi følgende:

$$
P(\hat{\theta} - 2\sigma_{\hat{\theta}} \le \theta \le \hat{\theta} + 2\sigma_{\hat{\theta}}) = P(-2\sigma_{\hat{\theta}} \le \theta - \hat{\theta} \le 2\sigma_{\hat{\theta}})
$$

$$
= P(-2 \le \frac{\theta - \hat{\theta}}{\sigma_{\hat{\theta}}} \le 2)
$$

$$
= P(-2 \le \frac{\hat{\theta} - \theta}{\sigma_{\hat{\theta}}} \le 2).
$$

Fra sentralgrenseteoremet har vi at  $\frac{\theta-\theta}{\sigma}$  $\frac{d-1}{\sigma_{\widehat{\theta}}}$  er tilnærmet (standard) normal fordelt. Dermed er

$$
P(-2 \le \frac{\hat{\theta} - \theta}{\sigma_{\hat{\theta}}} \le 2) \approx P(-2 \le Z \le 2) = \Phi(2) - \Phi(-2) = 0.954
$$

som da altså gir at

$$
P(\widehat{\theta} - 2\sigma_{\widehat{\theta}} \le \theta \le \widehat{\theta} + 2\sigma_{\widehat{\theta}}) \approx 0.954.
$$

For å komme helt i mål, må vi bruke nok en tilnærming ved at  $s_{\hat{\theta}} \approx \sigma_{\hat{\theta}}$  der  $s_{\hat{\theta}} = \frac{1}{\sqrt{2}}$  $\frac{1}{M} s_{Y_i}.$ Setter vi så inn våre estimater  $\theta$  og  $s_{Y_i}$  får vi at med 95.4% sannsynlighet så vil intervallet  $[\widehat{\theta} - 2\sigma_{\widehat{\theta}}, \widehat{\theta} + 2\sigma_{\widehat{\theta}})] = [1.5199, 1.5213]$  inneholde den sanne verdi av  $\theta$ .

Eksempelet ovenfor illustrerer en generell prosedyre kalt Monte Carlo integrasjon eller Monte Carlo metoden: Anta vi er interessert i et integral

$$
\theta = \int_{-\infty}^{\infty} g(x) dx
$$

Dette kan vi skrive om til

$$
\theta = \int_{-\infty}^{\infty} \frac{g(x)}{f(x)} f(x) dx
$$

der vi krever at  $f(x) > 0$  hvis  $q(x) > 0$ . Denne omskrivningen gjelder for enhver funksjon  $f(x)$  med disse begrensningene. Vi vil imidlertid begrense oss ytterligere til å anta at  $f(x)$  er en sannsynlighetstetthetsfunksjon, dvs  $f(x) \geq 0$  og  $\int_{-\infty}^{\infty} f(x)dx = 1$ . Under denne antagelsen er

$$
\theta = E\left(\frac{g(X)}{f(X)}\right)
$$

der X nå er en tilfeldig variabel med sannsynlighetstetthetsfunksjon  $f(x)$ . Anta nå vi kan simulere  $X_1, ..., X_M$  uif (uavhengig og identisk fordelt) fra  $f(x)$  og la  $Y = \frac{g(X)}{f(X)}$  $\frac{g(X)}{f(X)}$ . Da kan vi estimere  $\theta$  ved

$$
\widehat{\theta} = \frac{1}{M} \sum_{i=1}^{M} Y_i
$$

Vi har direkte at  $E(\widehat{\theta}) = \theta$ . Videre har vi at

$$
V(\widehat{\theta}) = \frac{1}{M} V(Y)
$$

og

$$
\sigma_{\widehat{\theta}} = \frac{1}{\sqrt{M}} \sigma_Y
$$

Vi kan dermed styre usikkerheten i estimatet ved å velge passende antall simuleringer M.

Et annet aspekt ved denne metoden er at vi også kan velge  $f(x)$ , som ofte blir kalt forslags*fordelingen*. Ulike valg av denne vil gi ulike verdier av  $\sigma_{g(X)/f(X)}$ . Noen ganger kan usikkerheten reduseres kraftig ved smarte valg av forslagsfordeling.

Eksempel Anta vi er interessert i

$$
\theta = \int_2^\infty \frac{1}{\pi (1 + x^2)} dx
$$

Merk at  $f(x) = \frac{1}{\pi(1+x^2)}$  er sannsynlighetstettheten til Cauchy fordelingen slik at

$$
\theta = P(X \ge 2)
$$

hvis X er en tilfeldig variabel fra Cauchy fordelingen. Den opplagte metode for  $\hat{a}$  estimere  $\theta$  gjennom Monte Carlo integrasjon er dermed å simulere  $X_1, ..., X_M$  uif fra Cauchyfordelingen, la $Y_i=1$ hvis $X_i\geq 2$ og 0 ellers og så la

$$
\hat{\theta}_1 = \frac{1}{S} \sum_{i=1}^{M} Y_i
$$

Merk at  $Y_i$  er en Bernouilli variabel med sannynlighet for suksess lik  $\theta$ . Dermed er  $Y =$  $\sum_{i=1}^{M} Y_i$  binomisk fordelt med S forsøk og suksess sannsynlighet  $\theta$ . Det gir da at

$$
E[\hat{\theta}_1] = \theta, \quad V[\hat{\theta}_1] = \frac{1}{S}\theta(1-\theta).
$$

For å kunne bruke denne estimatoren, trenger vi å simulere fra Cauchy fordelingen. Det er ikke noen direkte rutiner for dette i Matlab , men vi kan bruke inversjonsmetoden: Vi har at

$$
F(x) = P(X \le x) = \frac{1}{\pi} \arctan(x) + \frac{1}{2}
$$

som gir at  $F^{-1}(u) = \tan(\pi(u - \frac{1}{2}))$  $(\frac{1}{2})$ ). Dermed kan vi generere X ved  $X = \tan(\pi(U - \frac{1}{2}))$  $(\frac{1}{2})$  der U ∼ Uniform[0, 1]. I Matlab kan dette utføres med følgende kommandoer:

$$
S = 100000;\nu = unifrnd (0,1,1,S);\nx = tan (pi*(u-0.5));\ny = x>2;\nthetaant 1 = mean(y)\nV1 = var(y)
$$

Dette ga et estimat på  $\theta$  lik 0.14708 og et variansestimat på 0.12545/S.

Det er dog mulig å konstruere bedre estimatorer. Merk at  $f(x)$  er symmetrisk om 0 slik at  $\theta = P(X \ge 2) = P(X \le -2) = \frac{1}{2}P(|X| \ge 2)$ . La nå  $Z_i = 1$  hvis  $|X_i| \ge 2$  og 0 ellers og definer

$$
\hat{\theta}_2 = \frac{1}{2S} \sum_{i=1}^{M} Z_i
$$

Vi har nå ta  $Z_i$  er en Bernouilli variabel med sannynlighet for suksess lik 2 $\theta$ . Dermed er  $Z = \sum_{i=1}^{M} Z_i$  binomisk fordelt med S forsøk og suksess sannsynlighet 2 $\theta$ . Det gir da at

$$
E[\hat{\theta}_2] = \theta, \quad V[\hat{\theta}_2] = \frac{1}{4S} 2\theta (1 - 2\theta) = \frac{1}{2S} \theta (1 - 2\theta) < V[\hat{\theta}_1]
$$

I Matlab kan denne estimatoren brukes med følgende kommandoer:

 $S = 100000;$  $u = unifrnd(0,1,1,S);$  $x = \tan (pi * (u - 0.5));$  $z = abs(x) > 2;$  $theta$  the tahat  $2 = 0.5*$  mean  $(z)$  $V2 = var(z)/4$ 

Dette ga et estimat på  $\theta$  lik 0.14804 og et variansestimat på 0.052105/S.

Man kan imidlertid gjøre ytterligere forbedringer. Definer  $V = \frac{1}{2} - 2f(U)$  der  $U \sim$ Uniform[0, 2]. Da er

$$
E(V) = \int_0^2 \left[\frac{1}{2} - 2f(u)\right]_2^2 du
$$
  
=  $\frac{1}{2} - \int_0^2 f(u) du$   
=  $\frac{1}{2} - P(0 \le X \le 2)$   
=  $\frac{1}{2} - [P(X \le 2) - P(X \le 0)]$   
=  $\frac{1}{2} - [1 - \theta - \frac{1}{2}] = \theta$ 

Vi kan nå lage oss en tredje estimator for  $\theta$ :

$$
\hat{\theta}_3 = \frac{1}{S} \sum_{i=1}^{S} [\frac{1}{2} - 2f(U_i)], \quad U_i \stackrel{uif}{\sim} \text{Uniform}[0, 2]
$$

Av beregningene ovenfor er  $\hat{\theta}_3$  forventningsrett. De nødvendige MATLAB kommandoene i dette tilfellet er

$$
S = 100000;\nu = unifrnd(0,2,1,S);\nv = 0.5-2./(pi.*(1+u.^2));\nthetahat3 = mean(v)\nV3 = var(v)
$$

Dette ga et estimat på  $\theta$  lik 0.14782 og et variansestimat på 0.028488/S.

Tilslutt, se på  $W=\frac{1}{2}$  $\frac{1}{2}f(U)$  der  $U \sim$  Uniform[0, 1/2]. Da er

$$
E(W) = \int_0^{1/2} \frac{1}{2} f(u) 2du
$$
  
=  $-\int_{\infty}^2 \frac{1}{2} f(1/v) 2\frac{1}{v^2} dv$   
=  $\int_2^{\infty} \frac{1}{2} \frac{1}{\pi (1 + \frac{1}{v^2})} \frac{1}{v^2} dv$   
=  $\int_2^{\infty} \frac{1}{2} \frac{1}{\pi (v^2 + 1)} dv$   
=  $\int_2^{\infty} f(v) dv = \theta$ 

Vi kan nå lage oss en fjerde estimator for  $\theta$ :

$$
\hat{\theta}_4 = \frac{1}{S} \sum_{i=1}^{S} \frac{1}{2} f(U_i), \quad U_i \stackrel{uif}{\sim} \text{Uniform}[0, 1/2]
$$

Av beregningene ovenfor er  $\hat{\theta}_4$  forventningsrett. MATLAB kommandoene i dette tilfellet er

 $S = 100000;$  $u =$  unifrnd  $(0, 0.5, 1, S);$  $w = 0.5./(pi.*(1+u.^2));$  $thetahat4 = mean(w)$  $V4 = var(w)$ 

Dette ga et estimat på  $\theta$  lik 0.14762 og et variansestimat på 0.0000953/S.

## Referanser

- Jay L Devore and Kenneth N Berk. Modern Mathematical Statistics with Applications. Springer, 2011.
- B. Efron. The Jackknife, the Bootstrap, and Other Resampling Plans. Number 38 in CBMS-NSF Regional Conference Series in Applied Mathematics. Siam, Philadelphia, 1982.